# **OVERDOSE EDUCATION & NALOXONE DISTRIBUTION**

# **RISK FACTORS FOR OVERDOSE**

- Previous Overdose
- Period of abstinence/sobriety (e.g., following rehab or jail) Tolerance decreases in as little as 3-5 days
- A change in strength, amount, supplier of the opioid, or location of use
- Being physically ill/respiratory disease (flu, pneumonia, bronchitis)
- Mixing opioids with other substances (benzos, sedatives, alcohol)
- Using alone
- Injecting

- Unresponsive
- Shallow breathing/no breathing
- Small "pinpoint pupils"
- Cold, clammy skin
- Gurgling/snoring
- Blue or gray lips and nails

# **OPIOID OVERDOSE RESPONSE**

# **S I G N S O F A N O P I O I D O V E R D O S E**

- Share this information with family, friends and loved ones
- If you choose to use: don't use alone, avoid mixing, start small, be extra cautious when sick/in poor respiratory health
- Keep naloxone accessible and out of extreme temperatures

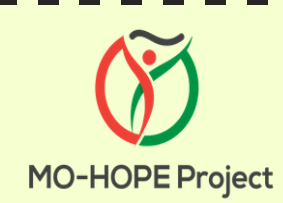

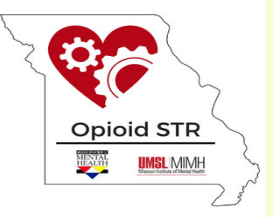

Check for breathing and clear airways

Administer rescue breaths (if you must leave the person, turn on side in the recovery position)

Call 911

Administer 2nd dose of Narcan in other nostril if no response in 2-3 minutes

Stay with the person until medical help arrives to ensure safety and prevent repeated use/overdose

Administer 1 dose of Narcan nasal spray

- **PEEL** back the package to remove the device
- **PLACE** the tip of the nozzle in either nostril until your  $\bullet$ fingers touch the bottom of the person's nose
- **PRESS** the plunger firmly to release the dose into the person's nose

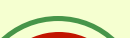

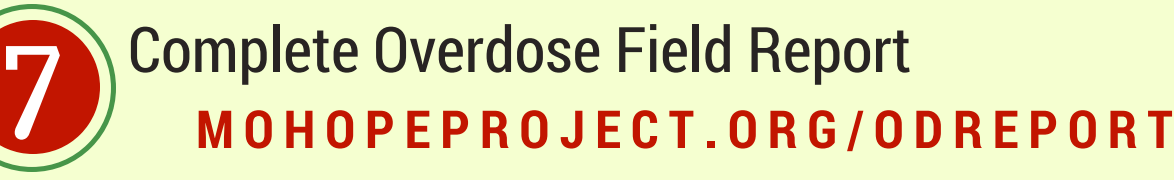

## $TIPS$  FOR PREVENTION

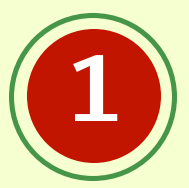

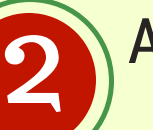

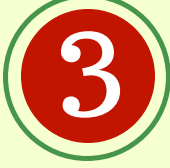

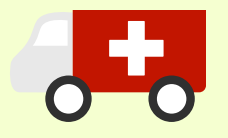

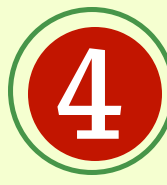

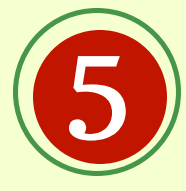

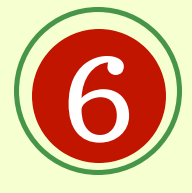

## **OVERDOSE FIELD REPORT** <u>ununumumumumumumumumumumumumum</u>

If you experience, witness, or are informed of an overdose event, please complete the MO-HOPE field report as soon as you are able to do so.

### TO START THE SURVEY, YOU MAY USE  $E$  **ITHER OF THE CHOICES BELOW:**

#### **Use the Survey Link:** Scan the QR Code:

Open your browser and go to this web address: **mohopeproject.org/ODreport**

If you have a device that has an app capable of reading QR codes, you may, scan the QR code below:

**\* S A V E L I N K O N Y O U R C O M P U T E R , T A B L E T O R M O B I L E D E V I C E F O R**  $F$  **UTURE** USE\*

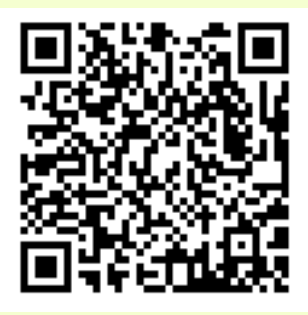

- **Apple phone:** Tap the share button on the browser's toolbar (rectangle with an arrow pointing up). Tap the 'Add to Home Screen' icon in the share menu.
- **Android phone:** Tap the menu button and tap 'Add to Home Screen' to create a short cut.

#### ADDITIONAL INFORMATION & RESOURCES

*For questions pertaining to the Overdose Field Report, email:* **mohopeproject@mimh.edu**

*To request an overdose education and naloxone distribution training for your agency, please visit:* **mohopeproject.org/training**

#### *To learn about the MO-HOPE Project, visit:* **mohopeproject.org**

*To learn about the Missouri's Opioid State Targeted Response, visit:* **MissouriOpioidSTR.org**

=

 $\mathcal{L}_\text{max}$  and  $\mathcal{L}_\text{max}$  and  $\mathcal{L}_\text{max}$  and  $\mathcal{L}_\text{max}$  and  $\mathcal{L}_\text{max}$  and  $\mathcal{L}_\text{max}$ 

 $\mathcal{L}_\text{max}$  and  $\mathcal{L}_\text{max}$  and  $\mathcal{L}_\text{max}$  and  $\mathcal{L}_\text{max}$  and  $\mathcal{L}_\text{max}$  and  $\mathcal{L}_\text{max}$ 

 $\mathcal{L}_\text{max}$  and  $\mathcal{L}_\text{max}$  and  $\mathcal{L}_\text{max}$  are the contract of the contract of the contract of the contract of the contract of the contract of the contract of the contract of the contract of the contract of the con

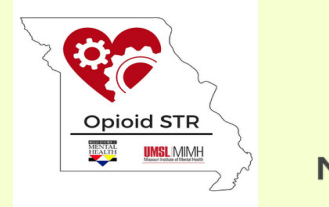

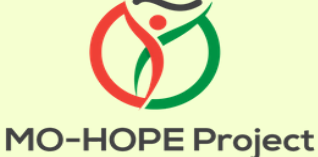

#### *Instructions to save as icon on mobile device:*

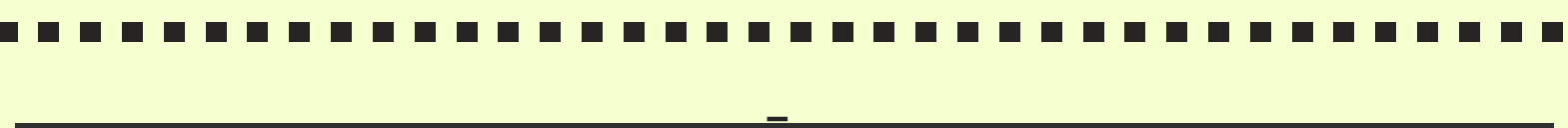